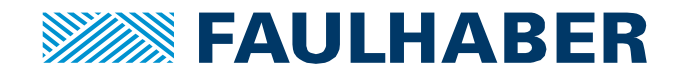

# **Lire et comprendre une courbe de couple**

## **Introduction**

Les moteurs pas à pas doivent être soigneusement sélectionnés. En effet, si la charge dépasse les spécifications du couple du moteur, le moteur pas à pas décrochera et ne sera pas en mesure de tourner. Évidemment cela peut être néfaste pour l'application. En pratique les points de fonctionnement des moteurs pas à pas ne peuvent pas être calculés et il faut se fier aux courbes couple/vitesse publiées sur la fiche technique correspondante. Ces courbes de couple/vitesse sont tracées en utilisant différentes mesures du couple faites à différentes vitesses.

Le but de cette note d'application est d'expliquer comment lire une courbe de couple et de montrer les paramètres importants qui doit être pris en compte pour choisir le moteur pas à pas le plus approprié.

## **Comprendre une courbe de couple**

Une courbe de couple, présentée comme dans les fiches techniques, est montrée sur l'image 1.

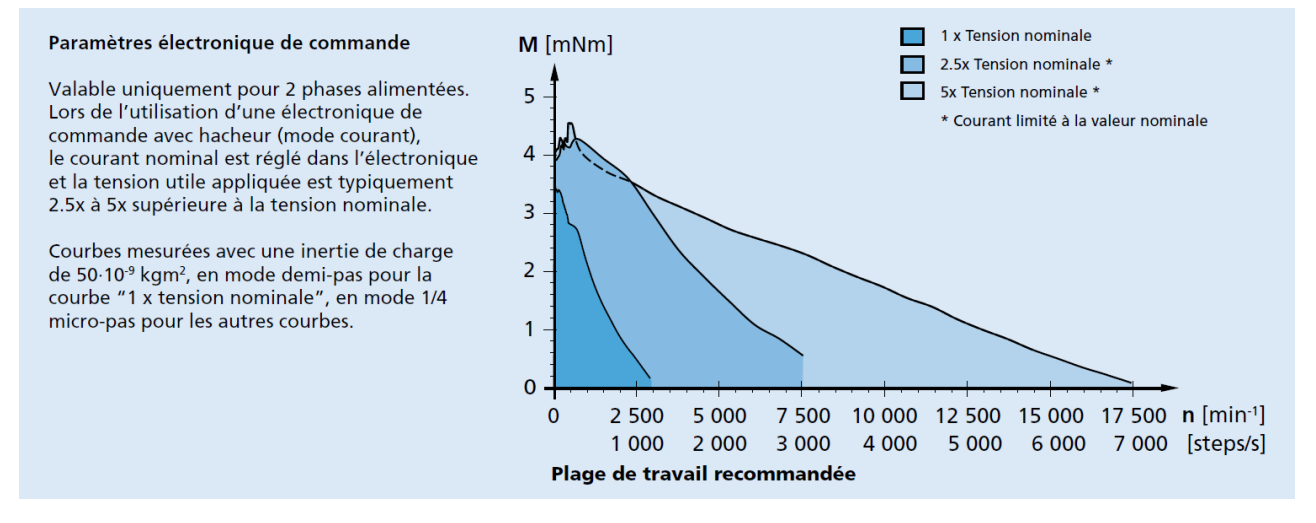

**Image 1** : Courbes couple/vitesse pour un moteur AM1524. Les 3 courbes correspondent à trois différentes tensions d'alimentation du driver (1x, 2.5x et 5x la tension nominal du moteur).

Les moteurs pas à pas offrent en quelque sorte, ce que nous pouvons appeler une réserve de couple. Soit l'application demande moins de couple que disponible et tout va bien, soit le couple demandé dépasse la capacité du moteur, causant une perte de synchronisation du rotor et un décrochage. Le maximum est défini comme la limite du couple (courbe de pull out) et cette courbe est visible sur la fiche technique.

La consommation de courant du moteur ne change pas même si la charge est nulle.

Les moteurs pas à pas peuvent démarrer/s'arrêter avec une vitesse initiale (sans rampe d'accélération). La vitesse initiale maximum est définie par le couple de pull in. Démarrer des moteurs avec des conditions dépassant la courbe de pull in causera le décrochage du moteur (perte de synchronisation).

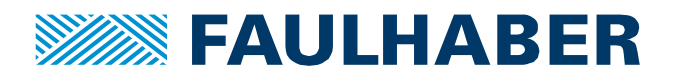

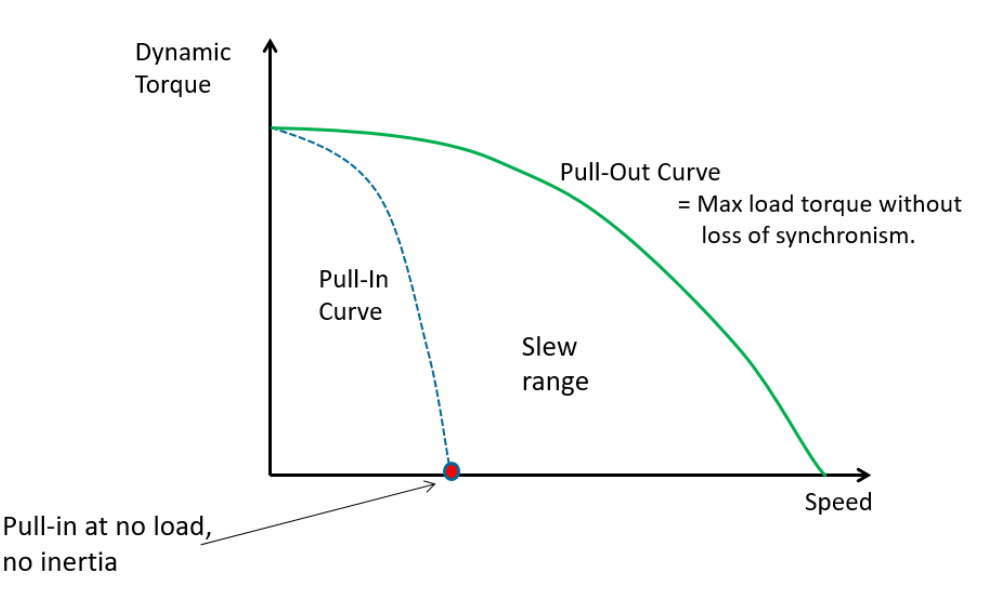

**Image 2** : schéma de la courbe couple/vitesse d'un moteur pas à pas.

La zone entre les courbes de pull-in et pull out est appelé l'intervalle de fonctionnement (slew range) et le moteur peut entrer et sortir de cette zone avec une rampe d'accélération et de décélération.

La vitesse maximale de départ et d'arrêt du moteur pas à pas à une charge donnée est appelée vitesse (ou fréquence) de pull in. Sa valeur maximale est atteinte lorsque le moteur n'a pas de charge. Les valeurs de la vitesse de pull-in, sans charge peuvent être fournies sur demande mais elles ne sont pas représentées dans le catalogue FAULHABER. En pratique, ajouter des charges d'inertie ou de friction modifie significativement cette limite et elle doit être évaluée directement dans l'application au cas par cas.

### **Courbe de pull out (parfois intitulée maximum de la plage de fonctionnement)**

En fonction des exigences du couple , la courbe de pull out définit la vitesse maximale que le moteur pas à pas peut atteindre sans décrocher. Cette courbe peut aussi être interprétée comme le couple maximal que le moteur pas à pas peut fournir à une vitesse donnée.

Cette courbe montre aussi la limite des performances d'un moteur donné, car il n'est pas possible de le diriger à un point de fonctionnement au-delà de cette courbe.

Lors de la sélection d'un moteur pas à pas, il est recommandé d'utiliser un facteur sécurité de 30% sur les courbes du couple, en multipliant simplement la courbe du couple par 0,7. C'est pour anticiper l'effet d'overshoot de la position du moteur et la plupart des fabricants le recommandent.

Augmenter la tension d'alimentation du driver (par exemple à 5 fois la tension nominale) aidera le moteur à atteindre des vitesses plus élevées. C'est un effet direct de l'inductance des bobines du moteur et le courant peut augmenter beaucoup plus vite quand la tension est plus élevée. Pour la plupart des applications, il est donc recommandé d'utiliser un driver avec une tension d'alimentation valant de 2 à 5 fois la tension nominale spécifiée dans la fiche technique. Notez qu'une augmentation excessive de la tension entraine une régulation du courant défectueuse (ondulation résiduelle/ripple) à basse et moyenne vitesse et peut entrainer une légère diminution du couple.

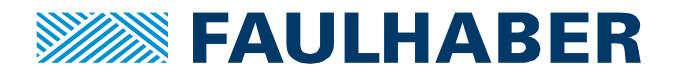

## **Que se passe-t-il si une charge est appliquée?**

Lorsque une charge est appliquée sur un moteur pas à pas, le couple nécessaire doit être calculé, en prenant en considération son profil de vitesse.

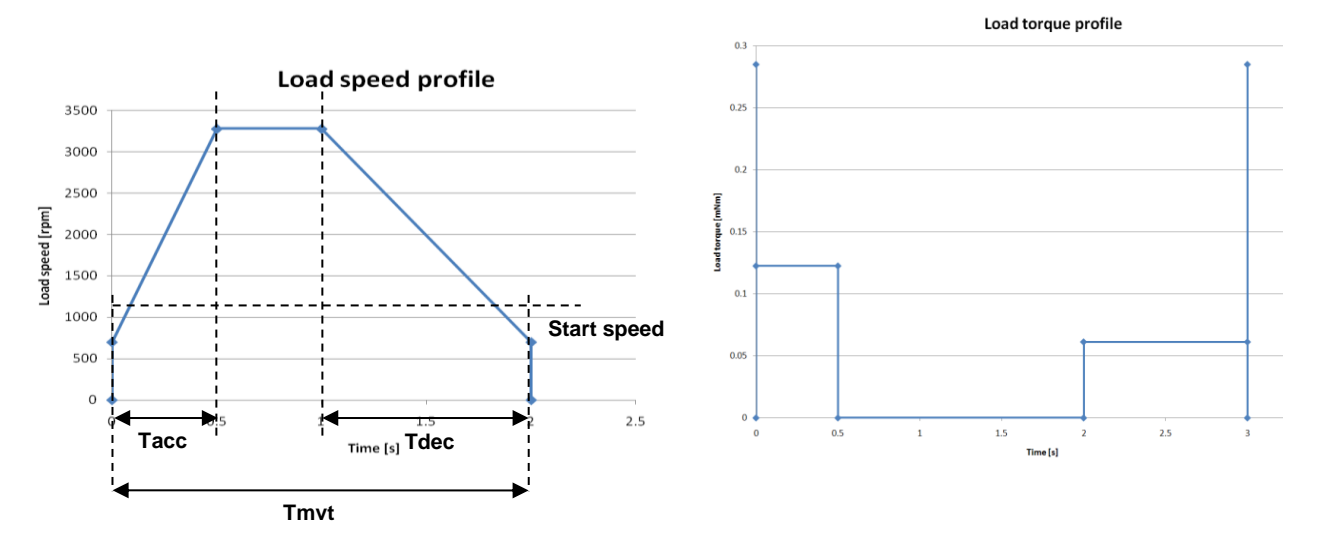

**Image 3 :** exemple de profil de vitesse avec une charge inertielle (sans friction ou autre perte). Profil de la vitesse (à gauche) et couple de charge (à droite) avec une rampe d'accélération. La vitesse de départ est aussi affichée. Durant l'accélération le couple est plus haut que lors de la décélération car il y a moins de temps pour accélérer que pour ralentir.

# **Un outil pour faciliter le calcul**

Le but de cette partie est d'expliquer rapidement comment utiliser le calculateur de couple dynamique développé par FAULHABER PRECISTEP et disponible sur le site internet de FAULHABER. lorsque vous ouvrez l'application, la fenêtre représentée sur l'image 4 apparait.

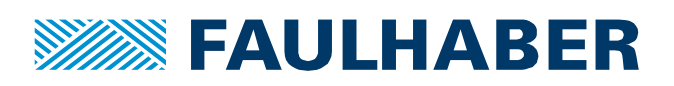

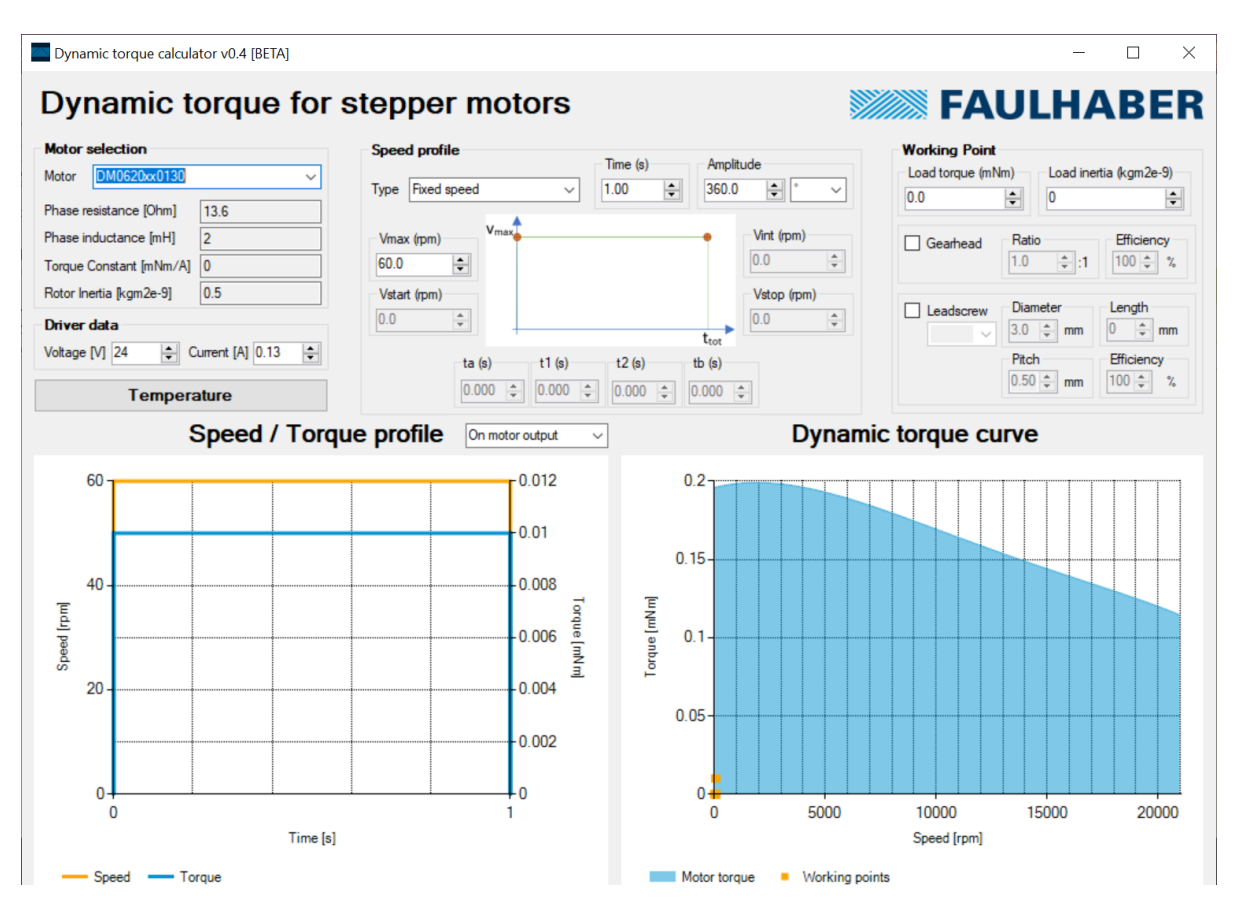

**Figure 4** : écran du calculateur de couple dynamique

L'utilisateur peut sélectionner le type de moteur pas à pas, la tension du driver, le profil de vitesse et si une vis et un réducteur sont assemblés ou non. En fonction du profil de vitesse sélectionné, différents paramètres doivent être fournis, comme la vitesse de départ et la durée du mouvement. Les profils de vitesse et de couple peuvent être vus à la sortie du moteur, ou la sortie du réducteur ou de la vis si l'option a été sélectionnée. En outre, la courbe du couple avec tous les points de fonctionnement peut être vue. Si tous les points de fonctionnement sont en dessous de la courbe bleue avec une marge (comme sur l'image 5) cela signifie que le système d'entrainement peut satisfaire les exigences en terme de couple/vitesse.

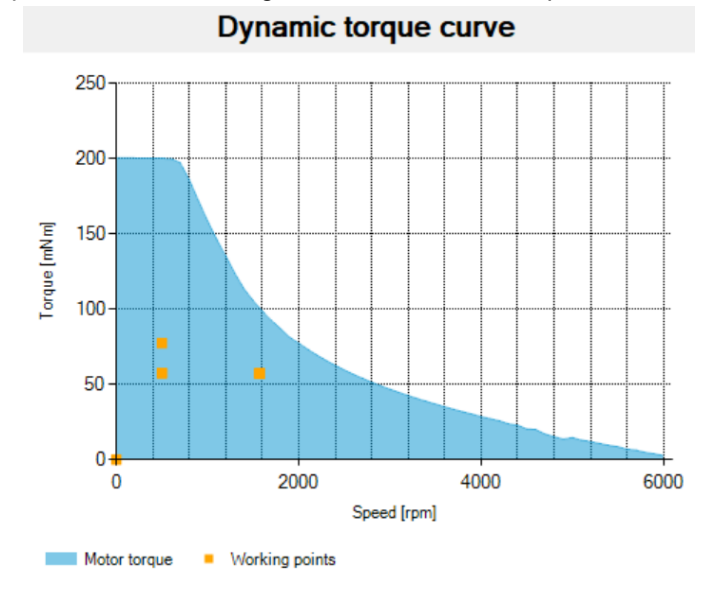

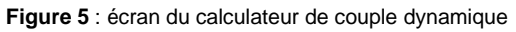

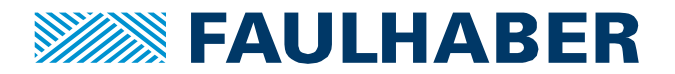

Pour plus de détails sur l'utilisation du calculateur de température et de couple, reférez vous à notre quide d'utilisation détaillé (Note d'application AN022) disponible sur le site internet FAULHABER.

#### **Références**

- [1] S. Motor, D. Considerations, and C. Problems, "APPLICATION NOTE STEPPER MOTOR DRIVER CONSIDERATIONS," no. December 2003, pp. 1–11.
- [2] "Lead Screw Efficiency." [Online]. Available: http://www.askltd.co.jp/eng/technical\_info/feed\_screw. [Accessed: 19-Jun-2013].
- [3] "Better Soldering." [Online]. Available: http://www.elexp.com/t\_solder.htm. [Accessed: 20-Jun-2013].
- [4] "Eddy Currents." [Online]. Available: http://en.wikipedia.org/wiki/Eddy\_current. [Accessed: 20-Jun-2013].
- [5] "Stepper motor types." [Online]. Available: www.anaheimautomation.com. [Accessed: 18-Jun-2013].
- [6] Trinamic, "TMC223 Datasheet." [Online]. Available:
- http://www.trinamic.com/tmctechlibcd/integrated\_circuits/TMC223/TMC223\_datasheet.pdf. [Accessed: 18-Jun-2013].
- [7] "The right and wrong of soldering." [Online]. Available: http://karma-laboratory.com/petridish/2005/01/the\_right\_and\_w.html. [Accessed: 20-Jun-2013].

#### **Mentions légales**

**Les droits d'auteur** : Tous droits réservés. Aucune partie de cette note d'application ne peut être copiée, reproduite, sauvegardée dans un système d'information, modifiée ou traitée de quelque manière que ce soit sans l'autorisation préalable écrite de la société Dr. Fritz Faulhaber & Co. KG.

**Les droits de propriété industrielle :** En publiant cette note d'application, l'entreprise Dr. Fritz Faulhaber & Co. KG n'accorde pas, expressément ou implicitement, de droits de propriété industrielle sur lesquels les applications et les fonctions de la note d'application décrites sont directement ou indirectement basées, ne transfère pas non plus de droits d'utilisation sur de tels droits de propriété industrielle.

**Des données non contractuelles** ; cette note d'application n'a pas de caractères engageants. Sauf indication contraire, la note d'application ne fait pas partie des contrats conclus par la firme Dr. Fritz Faulhaber & Co. KG. La note d'application est une description non engageante d'une application possible. En particulier, l'entreprise Dr. Fritz Faulhaber & Co. KG ne garantit pas que les processus et fonctions illustrés dans la note d'application peuvent toujours être exécutés et mis en œuvre comme décrit et qu'ils peuvent être utilisés dans d'autres contextes et environnements avec le même résultat sans tests ou modifications supplémentaires.

**Aucune responsabilité** : En raison du caractère non engagent de la note d'application, la société Dr. Fritz Faulhaber & Co. KG ne prend aucune responsabilité pour les pertes liées à cette note.

**Les modifications de la note d'application** : la firm Fritz Faulhaber & Co. KG se réserve le droit de modifier les notes d'application. La version actuelle de cette note d'application peut être obtenue auprès de l'entreprise Dr. Fritz Faulhaber & Co. KG en appelant le +49 7031 638 385 ou en envoyant un e-mail à mcsupport@faulhaber.de.